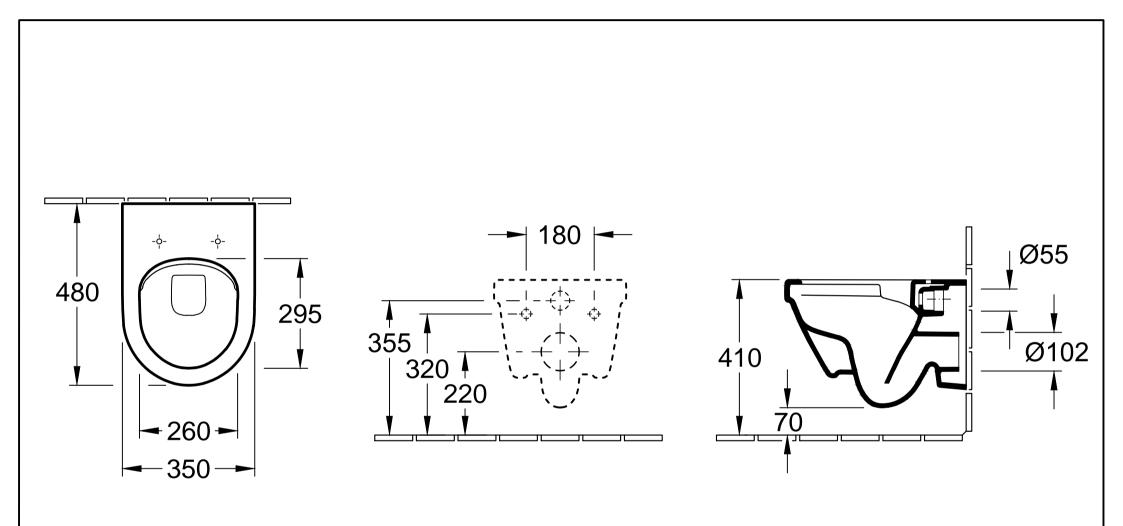

| Benennung<br>ARCHITECTURA DirectFlush<br>4687 R0 - WWC TS |  |           |            | Villeroy&Boch                                                                                                    |
|-----------------------------------------------------------|--|-----------|------------|----------------------------------------------------------------------------------------------------|
| Geändert:                                                 |  | Freigabe: | DS         | Ohne unsere Genehmigung darf diese Zeichnung<br>weder vervielfältigt, noch dritten Personen oder<br>Konkurrenzfirmen mitgeteilt werden.<br>Die Verwendung der Daten/technischen Zeichnungen<br>erfolgt auf eigenes Risiko, unter Ausschluss jeglicher<br>Haftung von Villeroy & Boch. Maßangaben sind<br>unverbindlich; Modelländerungen bleiben vorbehalten. |
|                                                           |  | Datum:    | 20.01.2015 |                                                                                                    |
|                                                           |  | Gez.:     | SC         |                                                                                                    |
|                                                           |  | Datum:    | 07.2014    |                                                                                                    |